## **Printing Options in Online Organizer**

### To Print Program Lists\* in the Online Organizer

1. Login to the Online Organizer:

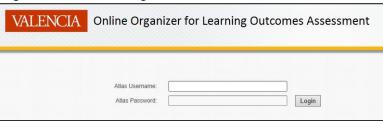

2. From the home screen, click on the **Program List** button:

| Home Security | Program List | Specs and TCs List  |          |              | Welcome Noelia Maldonado Rodriguez! | History | Feedback | Logout |
|---------------|--------------|---------------------|----------|--------------|-------------------------------------|---------|----------|--------|
| () Welcome    |              |                     |          | > Learn More |                                     |         |          |        |
|               | Progr        | am * 🛛 Select a Pro | gram     |              | V                                   |         |          |        |
|               |              |                     | PLOA Adn | ninistration |                                     |         |          |        |
|               |              |                     | F        | 2            |                                     |         |          |        |
|               |              |                     | Sec      | urity        |                                     |         |          |        |

3. From the **Rows** drop-down menu, select the number of programs you want to view. In this example, we selected **All**.

| lom | e Security | Program List Specs a                           | and TCs List | t       |            |                        |                        |                        |                       |
|-----|------------|------------------------------------------------|--------------|---------|------------|------------------------|------------------------|------------------------|-----------------------|
| 2   |            | Go                                             | Rows         | Action  | s •        |                        |                        |                        | Create Progra         |
|     | Program ID | Name                                           | Туре         | Active? | CIP        | Updated On             | Updated By             | Created On             | Created By            |
| 1   | 302        | - TEST only - for training-<br>Electrical Engr | BS<br>Degree | Y       | 1101503031 | 25-JUN-2014<br>10:43PM | Laura Blasi            | 12-FEB-2014<br>03:31PM | Alex Larzaba<br>Gomez |
| 1   | 280        | Accounting Technology                          | AS<br>Degree | Y       | 1552030200 | 31-MAR-2014<br>02:58PM | Alex Larzabal<br>Gomez | 27-JAN-2014<br>05:40PM | Alex Larzaba<br>Gomez |
| 1   | 248        | Architecture                                   | AA<br>Degree | Y       | 1192401010 | 27-JAN-2014<br>05:39PM | Alex Larzabal<br>Gomez | 27-JAN-2014<br>05:39PM | Alex Larzaba<br>Gomez |

4. From the Actions drop down menu, select Download

| Q |                                                           | Go F                                                | tows All     | ~          | Actions •               |          |                        |                        |                        | Create Program         |
|---|-----------------------------------------------------------|-----------------------------------------------------|--------------|------------|-------------------------|----------|------------------------|------------------------|------------------------|------------------------|
|   | Program ID                                                | Name                                                | Туре         | Act        | Select Columns          |          | Dn                     | Updated By             | Created On             | Created By             |
| 1 | 302                                                       | - TEST only - for training-<br>Electrical Engr      | BS<br>Degree | Y          | Filter<br>Rows Per Page | •        | ▶ 14                   | Laura Blasi            | 12-FEB-2014<br>03:31PM | Alex Larzaba<br>Gomez  |
| 1 | 280                                                       | Accounting Technology                               | AS<br>Degree | Y          | Format Flashback        |          | 14                     | Alex Larzabal<br>Gomez | 27-JAN-2014<br>05:40PM | Alex Larzabal<br>Gomez |
| 1 | 248                                                       | Architecture                                        | AA<br>Degree | Y          | Save Report             |          | 14                     | Alex Larzabal<br>Gomez | 27-JAN-2014<br>05:39PM | Alex Larzabal<br>Gomez |
| 1 | 249                                                       | Art, Studio/Fine Art                                | AA<br>Degree | )egree     | Reset                   |          | 14                     | Alex Larzabal<br>Gomez | 27-JAN-2014<br>05:39PM | Alex Larzabal<br>Gomez |
| 1 | 310                                                       | 310 Articulated Computer Science AA<br>- UCF Degree |              |            |                         | Download |                        | 4                      | Alex Larzabal<br>Gomez | 12-FEB-2014<br>03:43PM |
| 1 | 244 Articulated Information AA<br>Technology - USF Degree |                                                     | Y            | 1192401010 | 27-JAN-20<br>05:39PM    | )14      | Alex Larzabal<br>Gomez | 27-JAN-2014<br>05:39PM | Alex Larzabal<br>Gomez |                        |

# **Printing Options in Online Organizer**

5. In the **Choose report download format** box, select preferred option. Below are examples of each:

| Hom | e Security       | Program List Specs                             | and TCs List |           |            | Welcon                 | ne Noelia Maldonado I  | Rodriguez! History     | Feedback Logo          |
|-----|------------------|------------------------------------------------|--------------|-----------|------------|------------------------|------------------------|------------------------|------------------------|
| QŦ  |                  | Go                                             | Rows All     | ✓ Actions | •          |                        |                        |                        | Create Program         |
|     |                  | Download                                       |              |           |            |                        |                        |                        |                        |
| Cho | ose report downl | oad format:                                    |              |           |            |                        |                        |                        |                        |
|     |                  | Email PDF                                      |              |           |            |                        |                        |                        |                        |
|     | Program ID       | Name                                           | Туре         | Active?   | CIP        | Updated On             | Updated By             | Created On             | Created By             |
| /   | 302              | - TEST only - for training-<br>Electrical Engr | BS<br>Degree | Y         | 1101503031 | 25-JUN-2014<br>10:43PM | Laura Blasi            | 12-FEB-2014<br>03:31PM | Alex Larzabal<br>Gomez |
| /   | 280              | Accounting Technology                          | AS<br>Degree | Y         | 1552030200 | 31-MAR-2014<br>02:58PM | Alex Larzabal<br>Gomez | 27-JAN-2014<br>05:40PM | Alex Larzabal<br>Gomez |

#### a. CSV

| B1 | 6 -        | $f_{X}$ $\checkmark$ $f_{X}$ Computer Programming and Analysis |           |         |            |                     |                     |                     |                     |
|----|------------|----------------------------------------------------------------|-----------|---------|------------|---------------------|---------------------|---------------------|---------------------|
|    | А          | В                                                              | с         | D       | E          | F                   | G                   | н                   | I                   |
| 1  | Program ID | Name                                                           | Туре      | Active? | CIP        | Updated On          | Updated By          | Created On          | Created By          |
| 2  | 302        | #NAME?                                                         | BS Degree | Y       | 1101503031 | 25-JUN-2014 10:43PM | Laura Blasi         | 12-FEB-2014 03:31PM | Alex Larzabal Gomez |
| з  | 280        | Accounting Technology                                          | AS Degree | Y       | 1552030200 | 31-MAR-2014 02:58PM | Alex Larzabal Gomez | 27-JAN-2014 05:40PM | Alex Larzabal Gomez |
| 4  | 248        | Architecture                                                   | AA Degree | Y       | 1192401010 | 27-JAN-2014 05:39PM | Alex Larzabal Gomez | 27-JAN-2014 05:39PM | Alex Larzabal Gomez |
| 5  | 249        | Art, Studio/Fine Art                                           | AA Degree | Y       | 1192401010 | 27-JAN-2014 05:39PM | Alex Larzabal Gomez | 27-JAN-2014 05:39PM | Alex Larzabal Gomez |
| 6  | 310        | Articulated Computer Science - UCF                             | AA Degree | Y       | 1192401010 | 12-FEB-2014 03:43PM | Alex Larzabal Gomez | 12-FEB-2014 03:43PM | Alex Larzabal Gomez |
| 7  | 244        | Articulated Information Technology - USF                       | AA Degree | Y       | 1192401010 | 27-JAN-2014 05:39PM | Alex Larzabal Gomez | 27-JAN-2014 05:39PM | Alex Larzabal Gomez |
| 8  | 291        | Baking & Pastry Management                                     | AS Degree | Y       | 1612050101 | 27-JAN-2014 05:40PM | Alex Larzabal Gomez | 27-JAN-2014 05:40PM | Alex Larzabal Gomez |

#### b. HTML

| ← → InP        | rivate 🗿 C:\Users\nmaldonado5\Desktop\program_list.h | itm                   |         |            |                     |                     |                     |                     |
|----------------|------------------------------------------------------|-----------------------|---------|------------|---------------------|---------------------|---------------------|---------------------|
| 🥝 Pandora Radi | io - Listen to Free <i>(</i> Program List            | <i>i</i> Program List | ×       |            |                     |                     | - The Tay II.       | antes - Bar B       |
| File Edit Vie  | w Favorites Tools Help                               |                       |         |            |                     |                     |                     |                     |
| 🐵 🛠 🏠 🔻        | ₩ • Ø •                                              |                       |         |            |                     |                     |                     |                     |
| Search:        | Search                                               |                       |         |            |                     |                     |                     |                     |
| Program ID     | Name                                                 | Туре                  | Active? | CIP        | Updated On          | Updated By          | Created On          | Created By          |
| 302            | - TEST only - for training- Electrical Engr          | BS Degree             | Y       | 1101503031 | 25-JUN-2014 10:43PM | Laura Blasi         | 12-FEB-2014 03:31PM | Alex Larzabal Gomez |
| 280            | Accounting Technology                                | AS Degree             | Y       | 1552030200 | 31-MAR-2014 02:58PM | Alex Larzabal Gomez | 27-JAN-2014 05:40PM | Alex Larzabal Gomez |
| 248            | Architecture                                         | AA Degree             | Y       | 1192401010 | 27-JAN-2014 05:39PM | Alex Larzabal Gomez | 27-JAN-2014 05:39PM | Alex Larzabal Gomez |

## c. Email & PDF – Does not appear to be working at this time.

| Hom       | e Security      | Program List Specs                             | and TCs List |          |            | Welci                  | ome Noelia Maldonado   | Rodriguez! Histor      | y Feedback Lo          |
|-----------|-----------------|------------------------------------------------|--------------|----------|------------|------------------------|------------------------|------------------------|------------------------|
| Q,-       |                 | Go                                             | Rows All     | ✓ Action | ns 🔻       |                        |                        |                        | Create Program         |
|           |                 | Download                                       |              |          |            |                        |                        |                        |                        |
| E<br>Subj | ose report down | Email PDF                                      | ancel        |          |            |                        |                        |                        |                        |
|           | Program ID      | Name                                           | Туре         | Active?  | CIP        | Updated On             | Updated By             | Created On             | Created By             |
| /         | 302             | - TEST only - for training-<br>Electrical Engr | BS<br>Degree | Y        | 1101503031 | 25-JUN-2014<br>10:43PM | Laura Blasi            | 12-FEB-2014<br>03:31PM | Alex Larzabal<br>Gomez |
| 1         | 280             | Accounting Technology                          | AS<br>Degree | Y        | 1552030200 | 31-MAR-2014<br>02:58PM | Alex Larzabal<br>Gomez | 27-JAN-2014<br>05:40PM | Alex Larzabal<br>Gomez |